The book was found

## **Learning PHP: A Gentle Introduction To The Web's Most Popular Language**

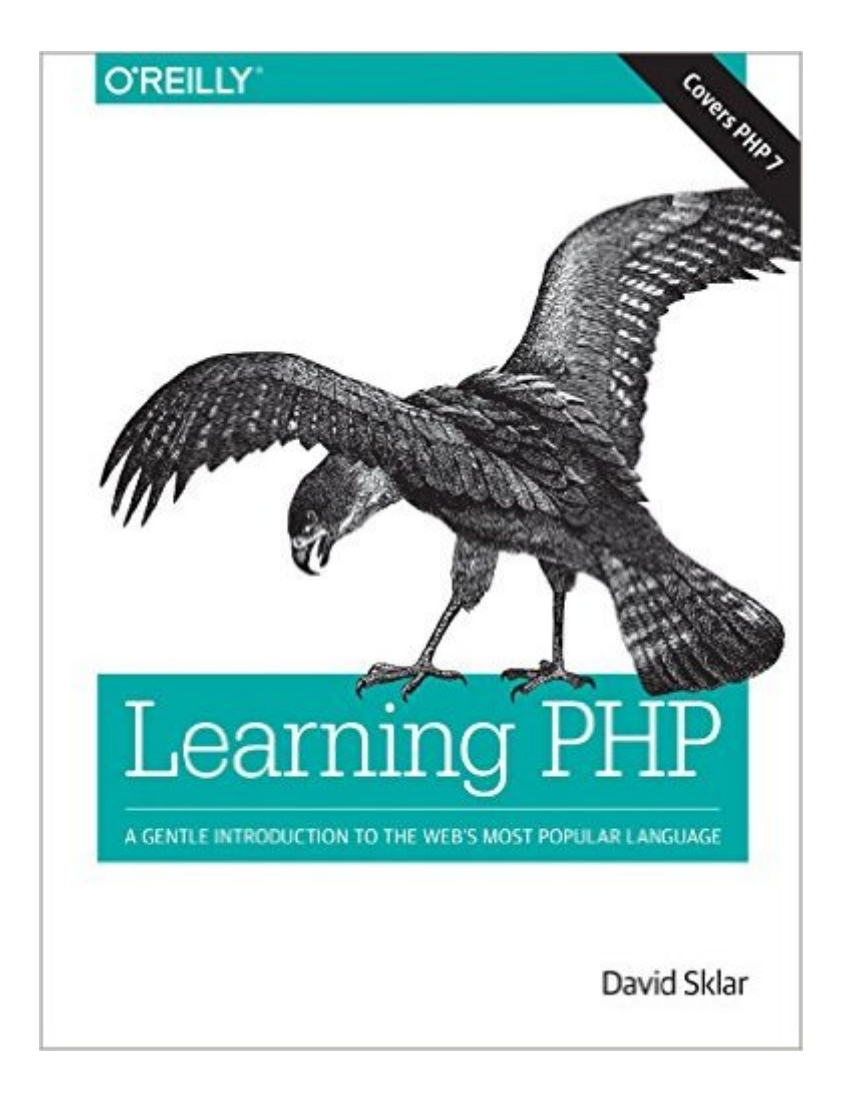

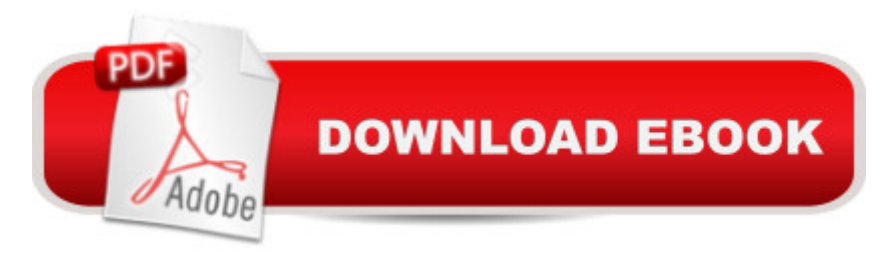

## **Synopsis**

If you want to get started with PHP, this book is essential. Author David Sklar (PHP Cookbook) guides you through aspects of the language you need to build dynamic server-side websites. By exploring features of PHP 5.x and the exciting enhancements in the latest release, PHP 7, you  $\hat{a}$ <sup>TM</sup>II learn how to work with web servers, browsers, databases, and web services. End-of-chapter exercises help you make the lessons stick. Whether you  $\mathbb{R}^n$  T<sup>M</sup> re a hobbyist looking to build dynamic websites, a frontend developer ready to add server-side programs, or an experienced programmer who wants to get up to speed with this language, this gentle introduction also covers aspects of modern PHP, such as internationalization, using PHP from the command line, and package management.Learn how PHP interacts with browsers and serversUnderstand data types, variables, logic, looping, and other language basicsExplore how to use arrays, functions, and objectsBuild and validate web formsWork with databases and session managementAccess APIs to interact with web services and other websitesJumpstart your project with popular PHP web application frameworks

## **Book Information**

Paperback: 416 pages Publisher: O'Reilly Media; 1 edition (May 5, 2016) Language: English ISBN-10: 1491933577 ISBN-13: 978-1491933572 Product Dimensions: 6.9 x 0.8 x 9.1 inches Shipping Weight: 1.6 pounds (View shipping rates and policies) Average Customer Review: 3.3 out of 5 stars $\hat{A}$   $\hat{A}$  See all reviews $\hat{A}$  (3 customer reviews) Best Sellers Rank: #444,539 in Books (See Top 100 in Books) #73 in Books > Computers & Technology > Programming > Web Programming > PHP  $#121$  in $\hat{A}$  Books > Computers & Technology > Web Development & Design > Web Services #612 in $\hat{A}$  Books > Textbooks > Computer Science > Software Design & Engineering

## **Customer Reviews**

This book would be great if it had working examples to help get you through the lessons, instead all you get is a bunch of non functional gibberish. I was really looking forward to learning php and unfortunately ended up with this book....

We are using this in a self-paced study group. It is working out fine.

Been wanting to tackle PHP for sometime now. I am finding the book to be a good introduction. Download to continue reading...

Learning PHP: A Gentle Introduction to the Web's Most Popular Language PHP Web 2.0 Mashup [Projects: Practical PHP Mas](http://ebookslight.com/en-us/read-book/lKg6Q/learning-php-a-gentle-introduction-to-the-web-s-most-popular-language.pdf?r=%2Bo4z4mIDJYycMkU7thDIXTMAYAxsxbRyDhaSVS0eiAYVV1a6IB5mgApa9x%2BM6OVJ)hups with Google Maps, Flickr, , YouTube, MSN Search, Yahoo!: Create practical mashups in PHP ... MSN Search, Yahoo!, Last.fm, and 411Sync.com The Joy of PHP: A Beginner's Guide to Programming Interactive Web Applications with PHP and mySQL PHP Programming Professional Made Easy 2nd Edition: Expert PHP Programming Language Success in a Day for Any Computer User! PHP Web Services: APIs for the Modern Web PHP: Learn PHP Programming Quick & Easy PHP Cookbook: Solutions & Examples for PHP Programmers Learning PHP & MySQL: Step-by-Step Guide to Creating Database-Driven Web Sites A Web-Based Introduction to Programming: Essential Algorithms, Syntax, and Control Structures Using PHP and XHTML Deep Learning for Business with R: A Very Gentle Introduction to Business Analytics Using Deep Neural Networks Deep Learning Step by Step with Python: A Very Gentle Introduction to Deep Neural Networks for Practical Data Science Deep Learning Made Easy with R: A Gentle Introduction for Data Science. Innovation in Open and Distance Learning: Successful Development of Online and Web-based Learning (Open and Flexible Learning Series) Popular Christmas Memories, Bk 1: 9 Early Intermediate to Intermediate Piano Arrangements of the Season's Most Popular Songs (Memories Series) Deep Learning: Natural Language Processing in Python with Recursive Neural Networks: Recursive Neural (Tensor) Networks in Theano (Deep Learning and Natural Language Processing Book 3) Deep Learning: Natural Language Processing in Python with GLoVe: From Word2Vec to GLoVe in Python and Theano (Deep Learning and Natural Language Processing) Deep Learning: Natural Language Processing in Python with Word2Vec: Word2Vec and Word Embeddings in Python and Theano (Deep Learning and Natural Language Processing Book 1) High Availability for the LAMP Stack: Eliminate Single Points of Failure and Increase Uptime for Your Linux, Apache, MySQL, and PHP Based Web Applications AJAX and PHP: Building Responsive Web Applications PHP and MySQL for Dynamic Web Sites: Visual QuickPro Guide (4th Edition)

**Dmca**